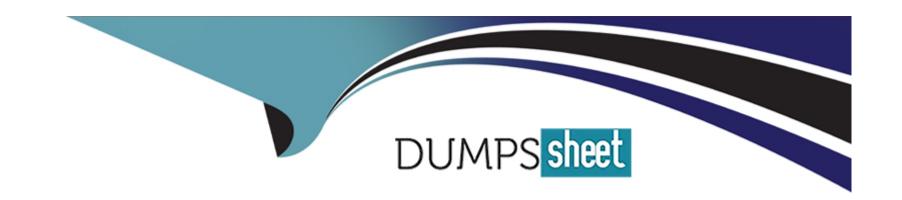

## Free Questions for 71201X by dumpssheet

Shared by Richards on 12-12-2023

For More Free Questions and Preparation Resources

**Check the Links on Last Page** 

## **Question 1**

**Question Type:** MultipleChoice

Which step must be performed to enable an Avaya Aura Session Manager (SM) to be administered and maintained in a SIP Domain?

#### **Options:**

- A- Add Session Manager as an Instance.
- B- Check the Enable box on the Session Manager Entity page.
- C- Add Session Manager as a Serviceability Agent.
- D- Add Session Manager as a Managed Element.

#### **Answer:**

D

## **Question 2**

**Question Type:** MultipleChoice

What are three advantages of Avaya Aura Media Server (AAMS)? (Choose three.)

#### **Options:**

- A- Inbuilt DHCP Server functionality
- **B-** Additional Codec support
- C- No playback announcement limits
- D- Direct ISDN-PRI Trunk connectivity
- E- High channel density

#### Answer:

B, C, E

## **Question 3**

**Question Type:** MultipleChoice

Which Avaya-supplied solution provides the hardware and virtualization platform for many Avaya Aura applications?

| A- RedHat Linux                                                |                                                                                              |
|----------------------------------------------------------------|----------------------------------------------------------------------------------------------|
|                                                                |                                                                                              |
| B- Virtualized Environme                                       | nt (VE)                                                                                      |
| C- System Platform                                             |                                                                                              |
| D- Appliance Virtualization                                    | n Platform (AVP)                                                                             |
|                                                                |                                                                                              |
| Answer:                                                        |                                                                                              |
| D                                                              |                                                                                              |
|                                                                |                                                                                              |
|                                                                |                                                                                              |
|                                                                |                                                                                              |
| _                                                              |                                                                                              |
| Question 4                                                     |                                                                                              |
|                                                                | oice                                                                                         |
|                                                                | oice                                                                                         |
| Question Type: MultipleCh                                      | oice  evers available (both virtualised and non-virtualised). What are these servers called? |
| Question Type: MultipleCh                                      |                                                                                              |
| Question Type: MultipleCh                                      |                                                                                              |
| Question 4  Question Type: MultipleCh  Avaya has a range of se |                                                                                              |
| Question Type: MultipleCh                                      | vers available (both virtualised and non-virtualised). What are these servers called?        |

- **B-** Avaya Solutions Platform (ASP)
- C- Avaya Server Platform (ASP)
- D- Avaya Enterprise Platform (AEP)

#### **Answer:**

C

## **Question 5**

**Question Type:** MultipleChoice

Which link configuration is used to connect an Avaya Aura Media Server (AAMS) with Avaya Aura Communication Manager (CM)?

#### **Options:**

- A- An H.248 Link
- **B-** A Signaling Group
- C- A SIP Entity link
- D- A Trunk Group

# Answer:

## **Question 6**

**Question Type:** MultipleChoice

Which two backup methods are available for a Avaya Aura System Manager (SMGR) Backup? (Choose two.)

#### **Options:**

- A- SD Card Backup
- **B-** Remote Backup
- C- DVD Backup
- D- Local Backup
- D- USB Backup

#### **Answer:**

B, D, D

## **Question 7**

#### **Question Type:** MultipleChoice

To administer Avaya Aura Communication Manager (CM) from Avaya Aura System Manager (SMGR), what is CM referred to as when it is added?

#### **Options:**

- A- Sequenced Application
- **B-** Feature Server
- **C-** Application Server
- E- Managed Element

#### **Answer:**

В

## **Question 8**

**Question Type:** MultipleChoice

| which reference, that is visible in the Avaya Aura Communication Manager (CM) License file, is entered on the CM Server Role page |        |
|----------------------------------------------------------------------------------------------------|--------|
| Options:                                                                                                    |        |
| A- CM Serial Number                                                                                                    |        |
| B- Product ID (PID)                                                                                                    |        |
| C- System Manager MAC ad                                                                                                    | ldress |
| D- System ID (SID)                                                                                                    |        |
|                                                                                                    |        |
|                                                                                                    |        |

#### **Answer:**

В

## **Question 9**

**Question Type:** MultipleChoice

To make up the Avaya Aura Core, which three links or relationships are the minimum that must be built? (Choose three.)

#### **Options:**

- A- an LDAP link from Avaya Aura System Manager (SMGR) to the corporate Directory Server
- B- a trust relationship between Avaya Aura System Manager (SMGR) and Avaya Aura Session Manager (SM)
- C- a SIP Trunk between Avaya Aura Communication Manager (CM) and Avaya Aura System Manager (SMGR)
- D- an Avaya Aura Communication Manager (CM) managed element in Avaya Aura System Manager (SMGR)
- E- a SIP Trunk between Avaya Aura Session Manager (SM) and Avaya Aura Communication Manager (CM)

#### **Answer:**

A, B, E

### **Question 10**

#### **Question Type:** MultipleChoice

You are creating an OPTIM trunk between Avaya Aura Session Manager (SM) and Avaya Aura Communication Manager (CM) to separate the SIP traffic for your Advanced SIP Telephone (AST) users.

How would you create a second SIP Trunk between SM and CM, when you already have an existing SIP trunk between these two entities for regular traffic?

#### **Options:**

- A- A second link should not be created as OPTIM traffic must be sent down the existing SIP link.
- B- Specify a new Entity Link on the existing CM SIP Entity but using UDP instead of TLS as the Transport Protocol.
- C- Create an additional SIP Entity, SIP Entity Link and CM Signaling/Trunk Group using an alternate TLS port (such as 5062).
- D- Assign secondary IP addresses for both SM and CM to create a second SIP link between.

#### **Answer:**

C

## **To Get Premium Files for 71201X Visit**

https://www.p2pexams.com/products/71201x

## **For More Free Questions Visit**

https://www.p2pexams.com/avaya/pdf/71201x

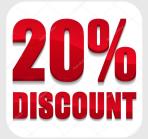